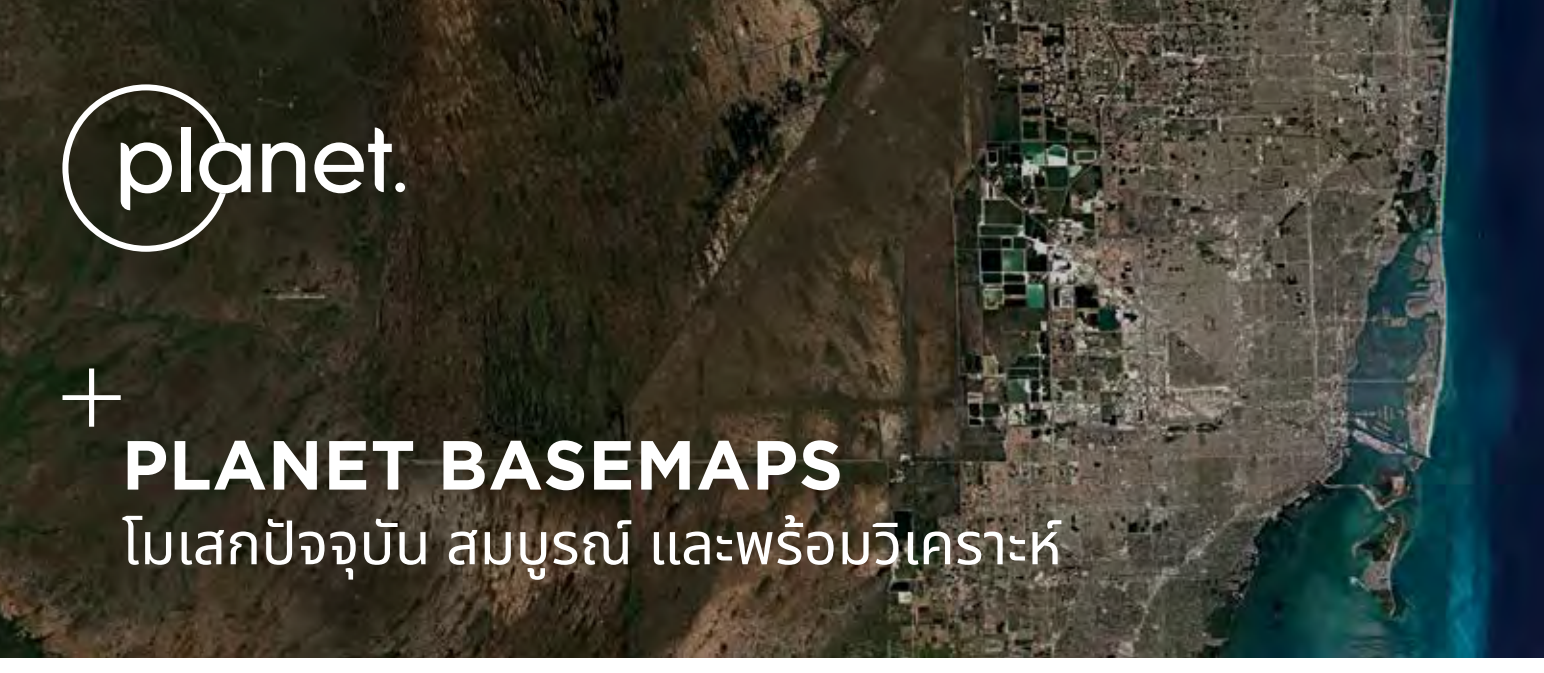

Planet ใช้ประโยชน์จากซอฟต์แวร์ล้ำสมัยในภาพถ่ายจากกลุ่มดาวเทียมที่ใหญ่ที่สดในโลก แปลงพิกเซลดิบให้เป็นโมเสกที่สอดคล้องกันและมี ้ความแม่นยำทางวิทยาศาสตร์ ซึ่งช่วยให้การวิเคราะห์อนกรมเวลาและการวิเคราะห์ข้อมูลที่ขับเคลื่อนด้วยการเรียนรู้ของเครื่องครอบคลุมพื้นที่กว้าง ผลลัพธ์คือ Planet Basemaps

## **สร้้างมาเพื่่�อธุุรกิิจของคุณุ**

Planet Basemaps ประกอบด้วยสามส่วน **Select Basemaps, Global Basemap และ Custom Basemaps** ที่ออกแบบมาเพื่อให้ข้อมล ้เชิงลึกที่สดใหม่่และนำไปปฏิบัติได้ในวงกว้าง

#### **SELECT BASEMAPS**

Basemap สร้้างในแบบของคุุณ Select Basemaps <u>้ให้คุุณกำหนดสิ่งที่คุณต้องการและความถี่ที่คุณต้องการ</u> โดยไม่สญเสียความครอบคลมหรือคุณภาพ เหมาะอย่างยิ่ง ี่สำหรับการตรวจสอบ การวิเคราะห์อนกรมเวลา ดัชนีพืชพรรณ ้การวิเคราะห์การเรียนรู้ของเครื่อง

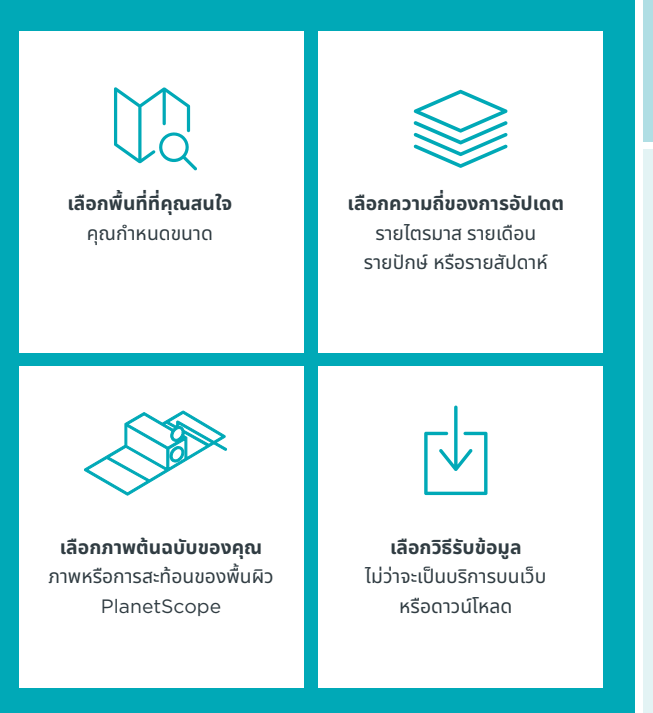

## **GLOBAL BASEMAP**

Basemap แบบภาพที่ครอบคลุมที่สุด ไร้รอยต่อ และปราศจากเมฆ เหนือผืนดินของโลก ให้ชั้นบริบทล่าสุดสำหรับแผนที่และแอปพลิเคชัน GIS

- เหมาะอย่างยิ่งสำหรับการทำแผนที่ อัปเดตแผนภูมิ และการแสดงภาพ
- ครอบคลุมทั่วโลก
- รีเฟรชเป็นประจำทุกปี
- $\cdot$  จัดส่งผ่าน WMTS หรือ $\,$ XYZ หรือดาวน์โหลด

#### **CUSTOM BASEMAPS**

Basemap สร้างขึ้นสำหรับความต้องการเฉพาะของคุณ Basemap ี่ที่กำหนดเองช่วยให้คุณกำหนดเวลาที่สนใจและการตั้งค่าที่คุณต้องการ ู่เพิ่มประสิทธิภาพสำหรับโซลูชันเฉพาะของคุณ เหมาะอย่างยิ่งสำหรับ การใช้งานที่ปรับแต่งได้หลากหลายและการทำแผนที่ความละเอียดสูง

- เลือกพื้นที่ที่คุณสนใจ
- เลือกภาพต้นฉบับของคุณ ภาพหรือการสะท้อนของพื้นผิว SkySat, PlanetScope
- เลือกเวลาที่คณกำหนดเองของข้อมล
- เลืือกวิธีิรัีับข้้อมููล ไม่ว่่าจะเป็็นบริิการบนเว็็บหรืือดาวน์์โหลด
- เลือกการตั้งค่าภาพที่เหมาะกับความต้องการเฉพาะของคุณ

## **ข้้อดีีของข้้อมููลล่่าสุุดและพร้้อมใช้งาน ้**

Planet Basemaps ต่างจากโมเสกแบบดั้งเดิมที่สามารถล้าสมัย สามารถกำหนดพื้นที่ล่วงหน้าได้ Planet Basemaps ช่วยให้คุณสร้าง ่แผนที่ฐานด้วยภาพที่สดใหม่ที่่สุดในพื้นที่นั้นๆ และอัปเดตตามความถี่ที่คุณต้องการ

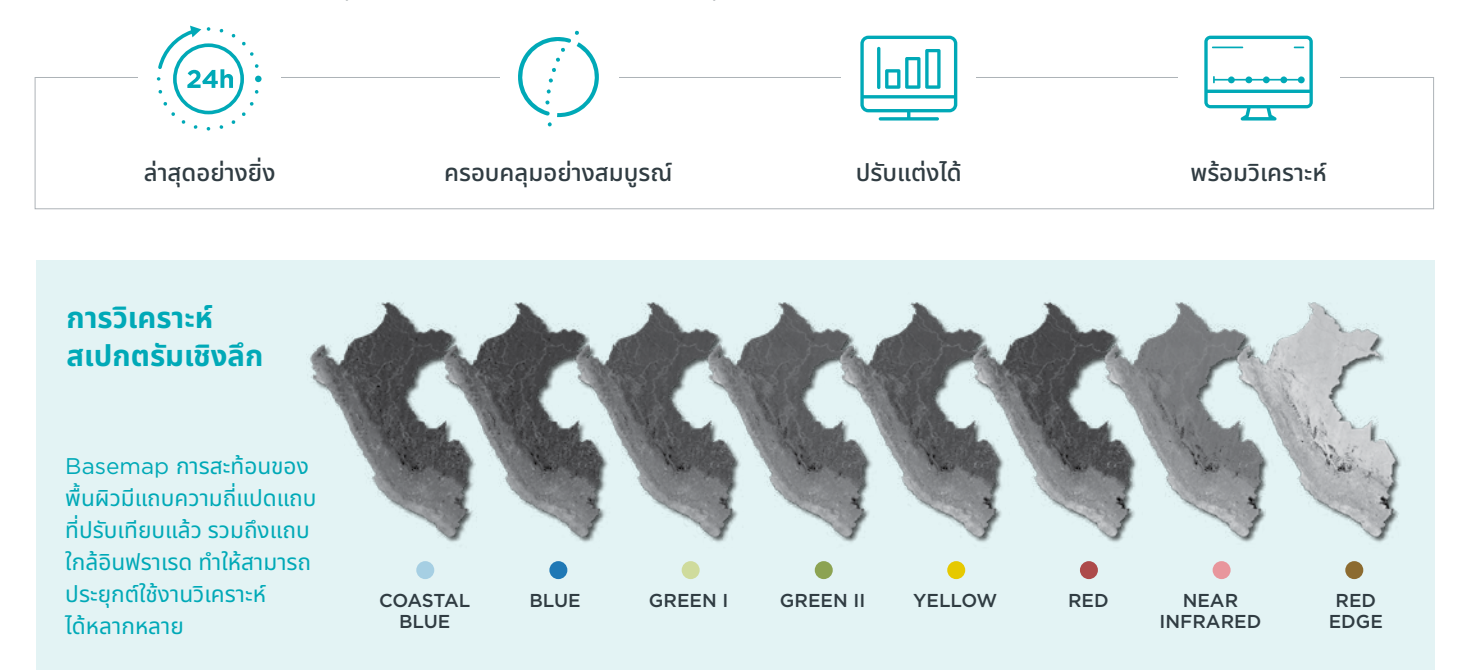

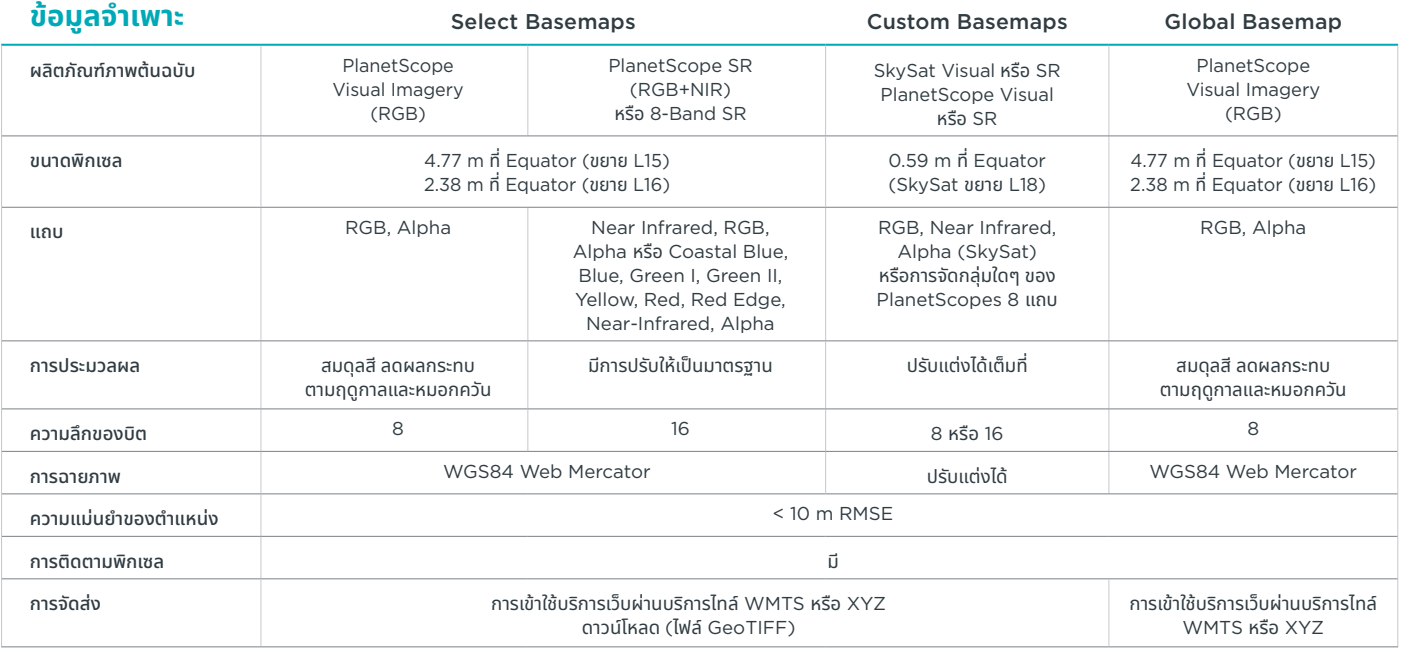

# ์ พูดคุ<sub>่</sub>ยกับเรา

#### เราพร้้อมให้้ความช่ว่ ยเหลืือ

รับการสนับสนุนสำหรับ Planet Basemaps support.planet.com

#### ติิดต่่อเรา

ดูว่า Planet สามารถช่วยคุณเปลี่ยนข้อมูลให้เป็น ข้อมูลเชิงลึกที่นำไปใช้ได้จริงอย่างไร go.planet.com/getintouch

#### ้ดูข้อมูลเพิ่มเติม

www.planet.com

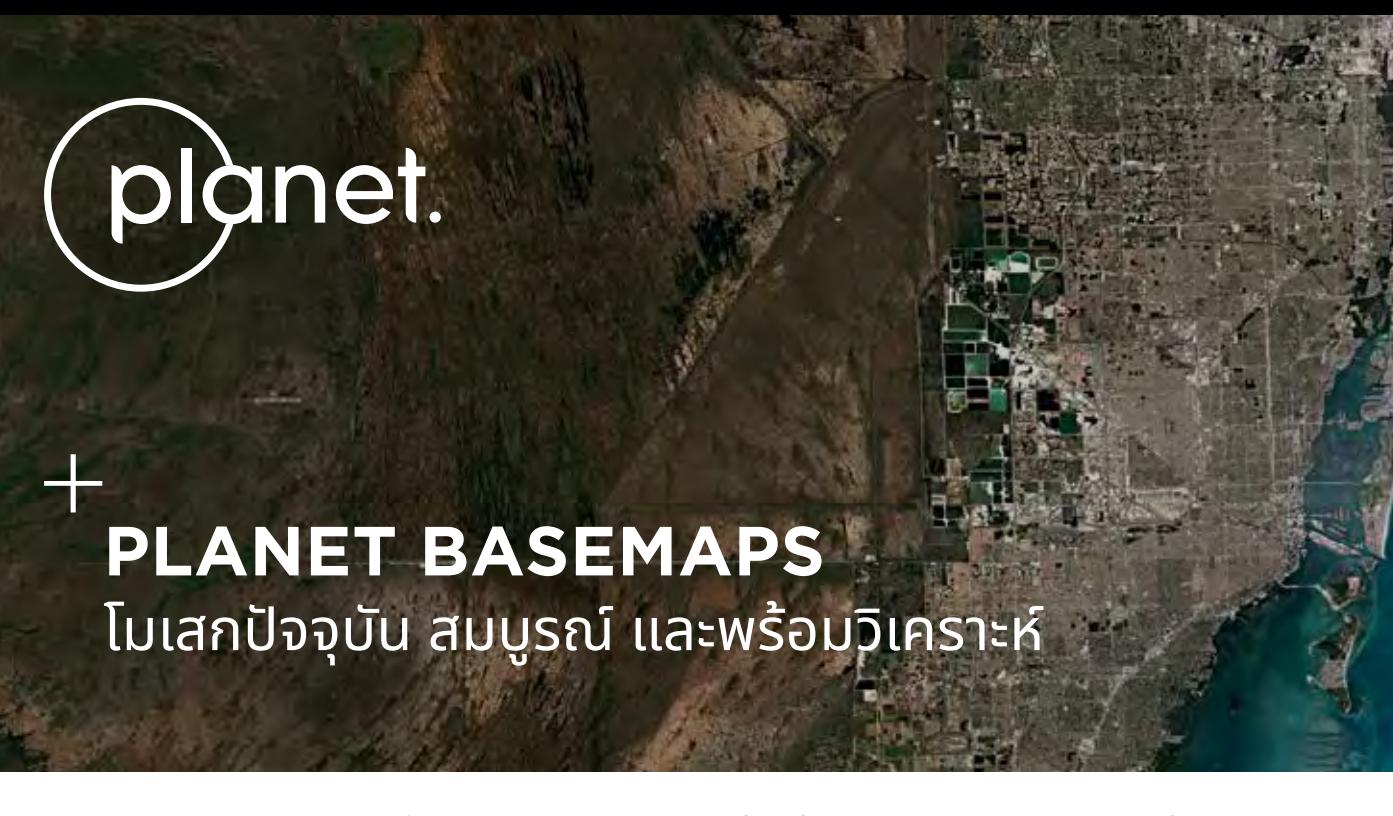

Planet ใช้ประโยชน์จากซอฟต์แวร์ล้ำสมัยในภาพถ่ายจากกลุ่มดาวเทียมที่ใหญ่ที่สุดในโลก แปลงพิกเซลดิบให้เป็นโมเสกที่สอดคล้องกันและมี ้ความแม่นยำทางวิทยาศาสตร์ ซึ่งช่วยให้การวิเคราะห์อนุกรมเวลาและการวิเคราะห์ข้อมูลที่ขับเคลื่อนด้วยการเรียนรู้ของเครื่องครอบคลุมพื้นที่กว้าง ผลลััพธ์คืื์ คืือ Planet Basemaps

### **สร้้างมาเพื่่�อธุุรกิิจของคุณุ**

Planet Basemaps ประกอบด้วยสามส่วน **Select Basemaps, Global Basemap และ Custom Basemaps** ที่ออกแบบมาเพื่อให้ข้อมูล ้เชิงลึกที่สดใหม่และนำไปปฏิบัติได้ในวงกว้าง

## **SELECT BASEMAPS**

Basemap สร้้างในแบบของคุุณ Select Basemaps ้ ให้คุณกำหนดสิ่งที่คุณต้องการและความถี่ที่คุณต้องการ โดยไม่สู่ ญู เสีียความครอบคลุุมหรืือคุุณภาพ เหมาะอย่่างยิ่่ง� สำำ หรัับการตรวจสอบ การวิิเคราะห์์อนุุกรมเวลา ดััชนีีพืืชพรรณ ้การวิเคราะห์การเรียนรู้ของเครื่อง

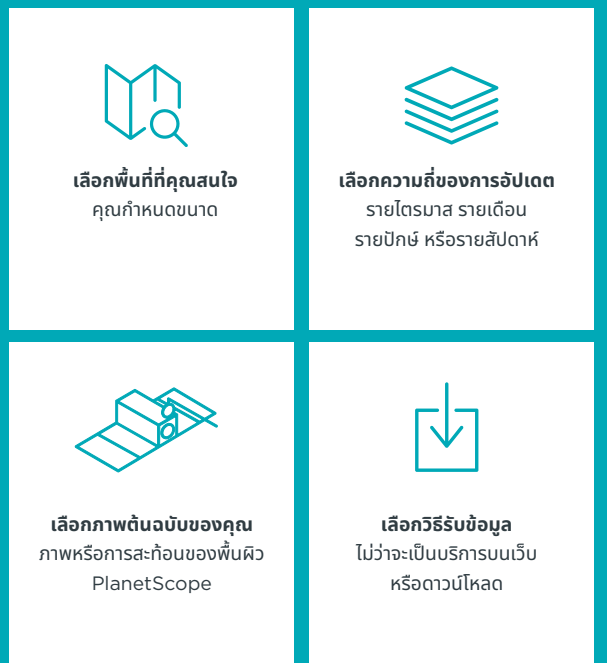

#### **GLOBAL BASEMAP**

Basemap แบบภาพที่ครอบคลุมที่สุด ไร้รอยต่อ และปราศจากเมฆ เหนือผืนดินของโลก ให้ชั้นบริบทล่าสุดสำหรับแผนที่และแอปพลิเคชัน GIS

- เหมาะอย่างยิ่งสำหรับการทำแผนที่ อัปเดตแผนภูมิ และการแสดงภาพ
- ครอบคลมทั่วโลก
- รีเฟรชเป็นประจำทุกปี
- จัดส่งผ่าน WMTS หรือ XYZ หรือดาวน์โหลด

#### **CUSTOM BASEMAPS**

Basemap สร้างขึ้นสำหรับความต้องการเฉพาะของคุณ Basemap ี่ ที่กำหนดเองช่วยให้คุณกำหนดเวลาที่สนใจและการตั้งค่าที่คุณต้องการ เพิ่มประสิทธิภาพสำหรับโซลูชันเฉพาะของคุณ เหมาะอย่างยิ่งสำหรับ การใช้งานที่ปรับแต่งได้หลากหลายและการทำแผนที่ความละเอียดสูง

- เลือกพื้นที่ที่คุณสนใจ
- เลือกภาพต้นฉบับของคุณ ภาพหรือการสะท้อนของพื้นผิว SkySat, PlanetScope
- เลือกเวลาที่คุณกำหนดเองของข้อมูล
- เลืือกวิธีิรัีับข้้อมููล ไม่ว่่าจะเป็็นบริิการบนเว็็บหรืือดาวน์์โหลด
- เลือกการตั้งค่าภาพที่เหมาะกับความต้องการเฉพาะของคุณ

## **ข้้อดีีของข้้อมููลล่่าสุุดและพร้้อมใช้งาน ้**

Planet Basemaps ต่างจากโมเสกแบบดั้งเดิมที่สามารถล้าสมัย สามารถกำหนดพื้นที่ล่วงหน้าได้ Planet Basemaps ช่วยให้คุณสร้าง ู แผนที่ฐานด้วยภาพที่สดใหม่ที่่สุดในพื้นที่นั้นๆ และอัปเดตตามความถี่ที่คุณต้องการ

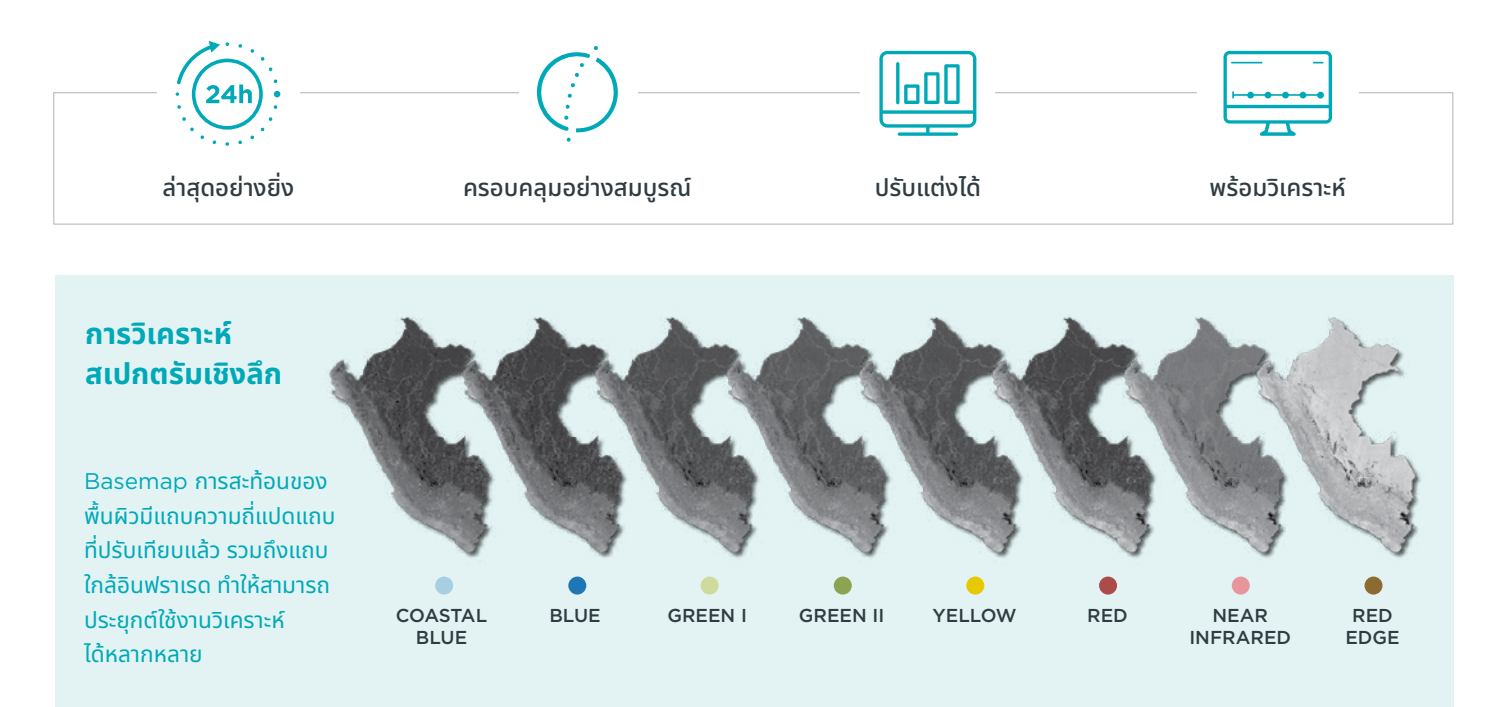

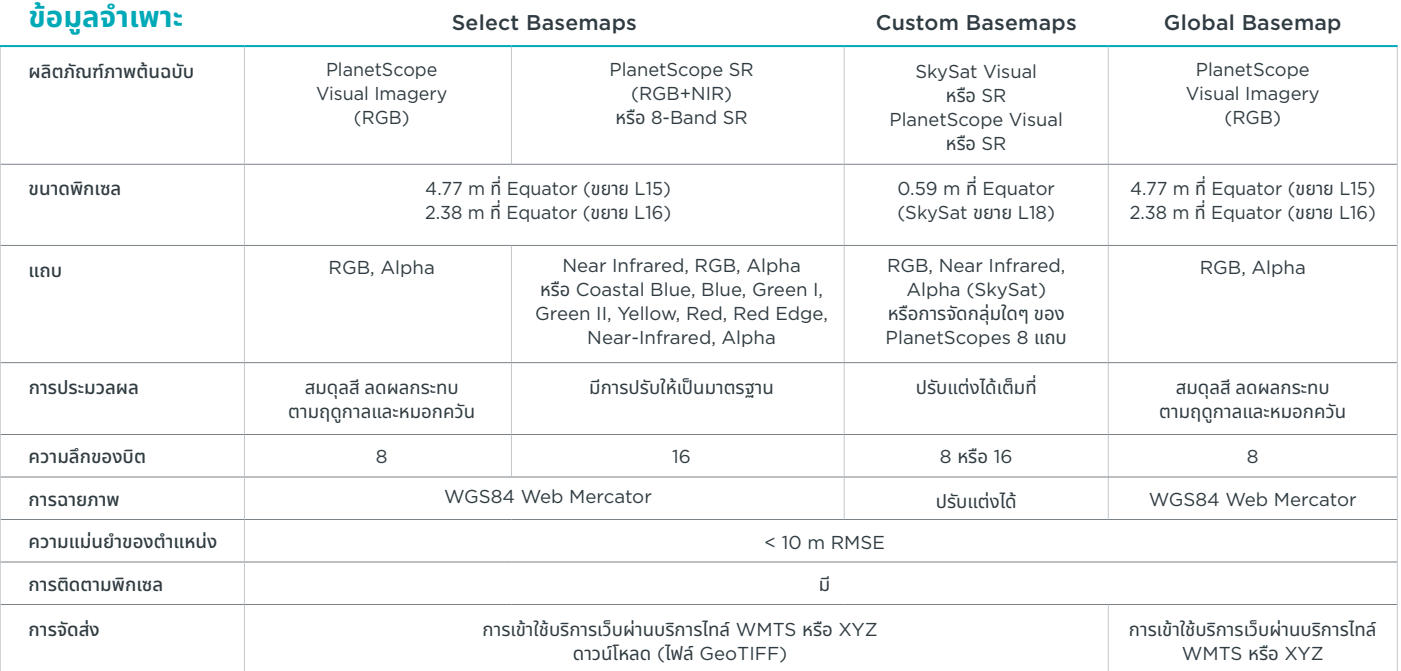

# พููดคุุยกัับเรา

เราพร้้อมให้้ความช่ว่ ยเหลืือ

รัับการสนัับสนุุนสำำ หรัับ Planet Basemaps support.planet.com

#### ติิดต่่อเรา

ดูว่า Planet สามารถช่วยคุณเปลี่ยนข้อมูลให้เป็น ข้อมูลเชิงลึกที่นำไปใช้ได้จริงอย่างไร go.planet.com/getintouch

## ้ดูข้อมูลเพิ่มเติม www.planet.com